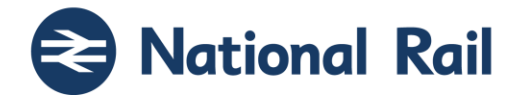

# **IPTIS Data Management Service Reference Data**

**Subject Ref: RSPS5044 Version: P-04-01**

Rail Settlement Plan Limited Registered Office, 2nd Floor, 200 Aldersgate Street, London EC1A 4HD **www.raildeliverygroup.com** 020 7841 8000 Registered in England and Wales No. 03069042

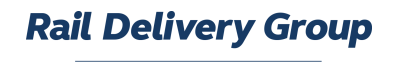

IPTIS Data Management Service Reference Data

National Rail

## **Documentation Management**

This documentation is published via the ASSIST website only.

The Version Control and Release Management of this documentation is managed by the Rail Delivery Group's Compliance Standards team [\(Compliance.Standards@raildeliverygroup.com](mailto:Compliance.Standards@raildeliverygroup.com) ).

## **Copyright**

The copyright in this work is vested in Rail Settlement Plan Limited and the information contained herein is confidential. This work (either in whole or in part) must not be modified, reproduced, disclosed or disseminated to others or used for purposes other than that for which it is supplied, without the prior written permission of Rail Settlement Plan Limited. If this work or any part hereof is furnished to a third party by virtue of a contract with that party, use of this work by such party shall be governed by the express contractual terms between Rail Settlement Plan Limited which is a party to that contract and the said party. © 2023

**IPTIS Data Management Service** Reference Data

National Rail

## **Contents**

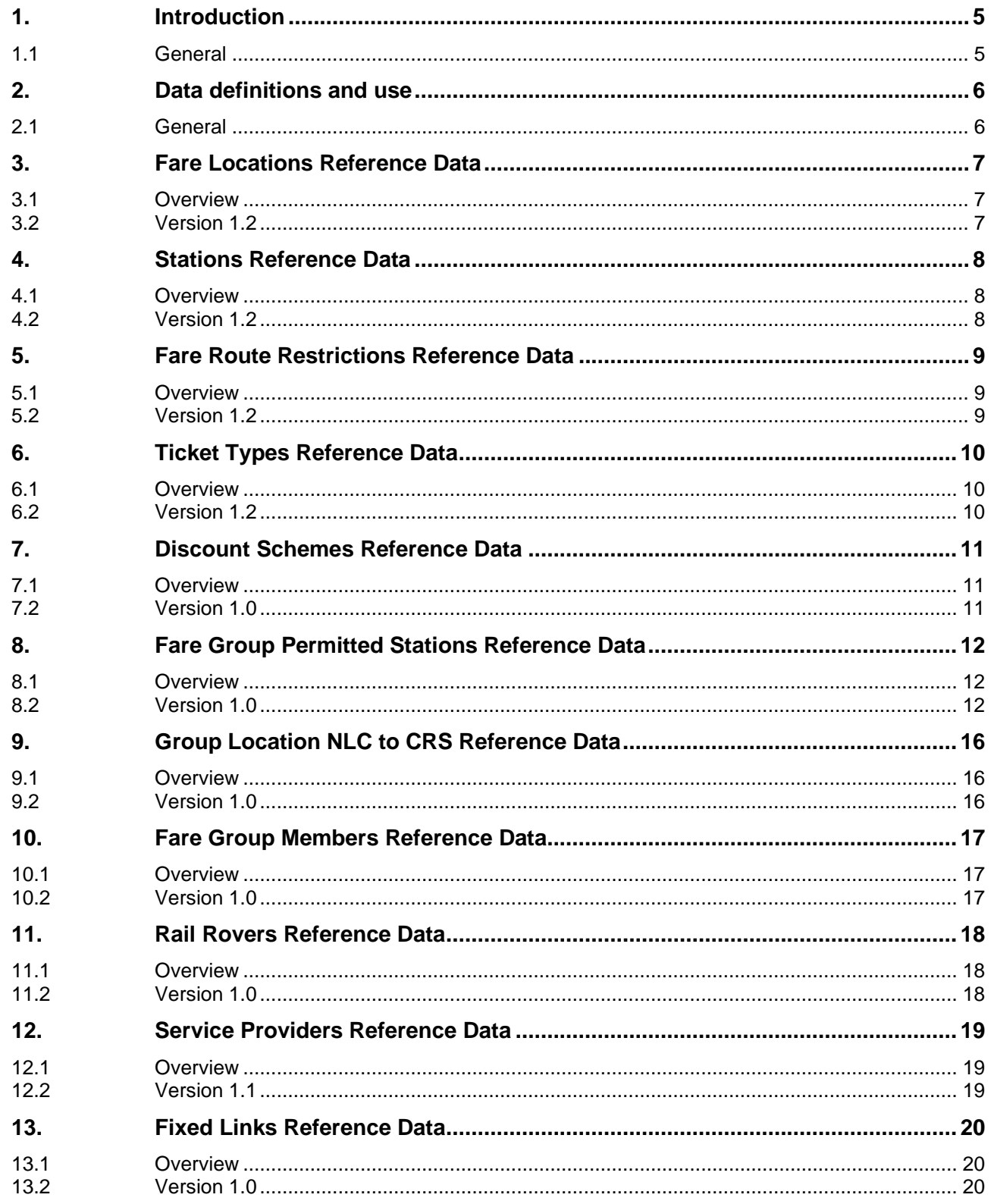

IPTIS Data Management Service Reference Data

National Rail

## **Glossary**

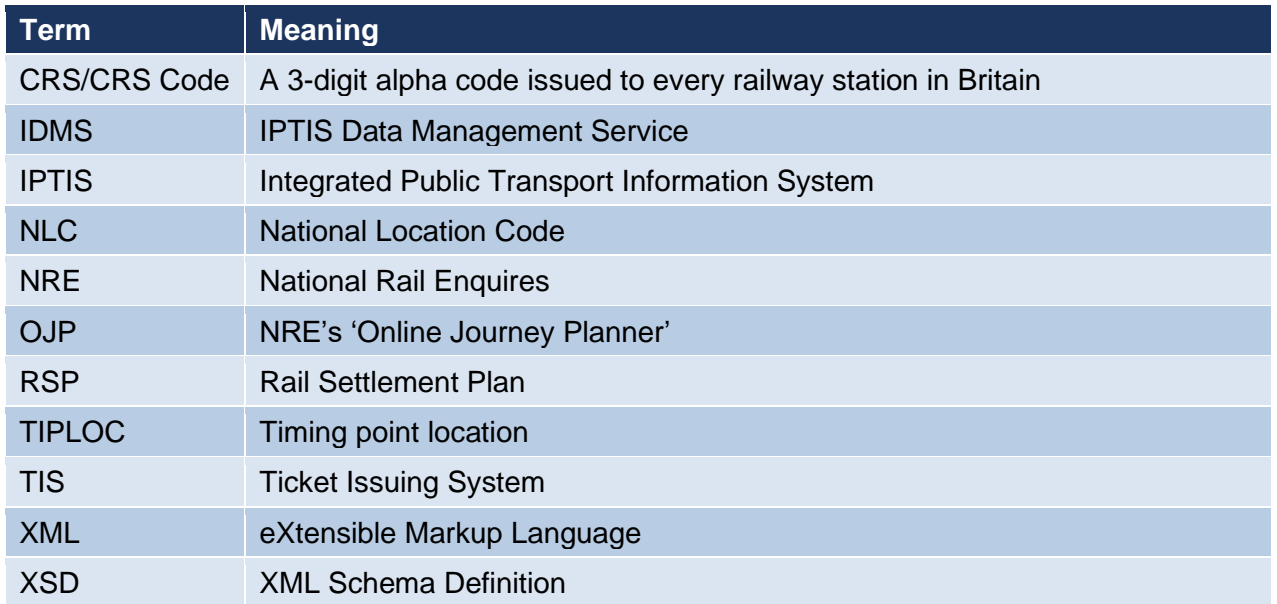

National Rail

#### <span id="page-4-0"></span>**1. Introduction**

#### <span id="page-4-1"></span>**1.1 General**

- 1.1.1 The purpose of this document is to provide information on the use of IPTIS Data Management Service (IDMS) data.
- 1.1.2 IDMS is a system used by National Rail Enquires (NRE) to maintain data used in their websites and other channels.
- 1.1.3 IDMS distributes a standard and enhanced set of reference data to provide consistency within the customer experience.
- 1.1.4 Ticket Issuing System (TIS) suppliers must incorporate the following IDMS data into their systems.
	- Fare Locations Reference Data
	- Stations Reference Data
	- Fare Route Restrictions Reference Data
	- Ticket Types Reference Data
	- Discount Schemes Reference Data
	- Fare Group Permitted Stations Reference Data
	- Group Location NLC to CRS Reference Data
- 1.1.5 Additional IDMS data is available as follows.
	- Fare Group Members Reference Data
	- Rail Rovers Reference Data
	- Service Providers Reference Data
	- Fixed Links Reference Data
- 1.1.6 For information on how to obtain the data, visit the [Rail Data Marketplace](https://raildata.org.uk/) at [https://raildata.org.uk](https://raildata.org.uk/) .

National Rail

## <span id="page-5-0"></span>**2. Data definitions and use**

<span id="page-5-1"></span>**2.1 General**

#### **2.1.1 Distribution**

TIS must download the latest IDMS data and update their systems on a daily basis.

#### **2.1.2 Attended and Unattended TIS Elements**

The <AttendedTIS> and <UnattendedTIS> elements are redundant and should be ignored by TIS.

#### **2.1.3 OJPEnabled Element**

The <OJPEnabled> element indicates whether NRE show the data in their Online Journey Planner. The element contains either true or false. The element is of no relevance to TIS.

#### **2.1.4 Date and Time of Data**

Start and end dates shall be converted into timestamps using the format below:

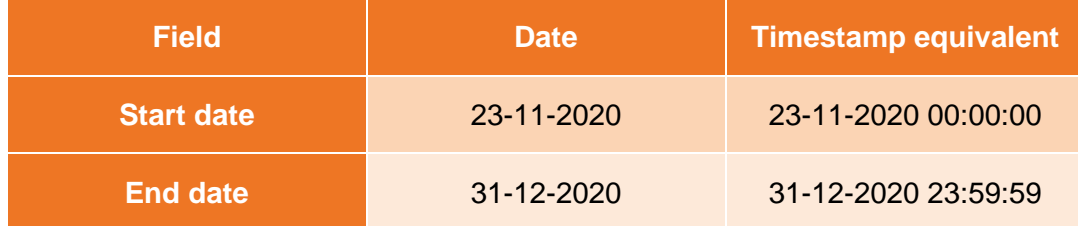

<span id="page-6-2"></span><span id="page-6-1"></span><span id="page-6-0"></span>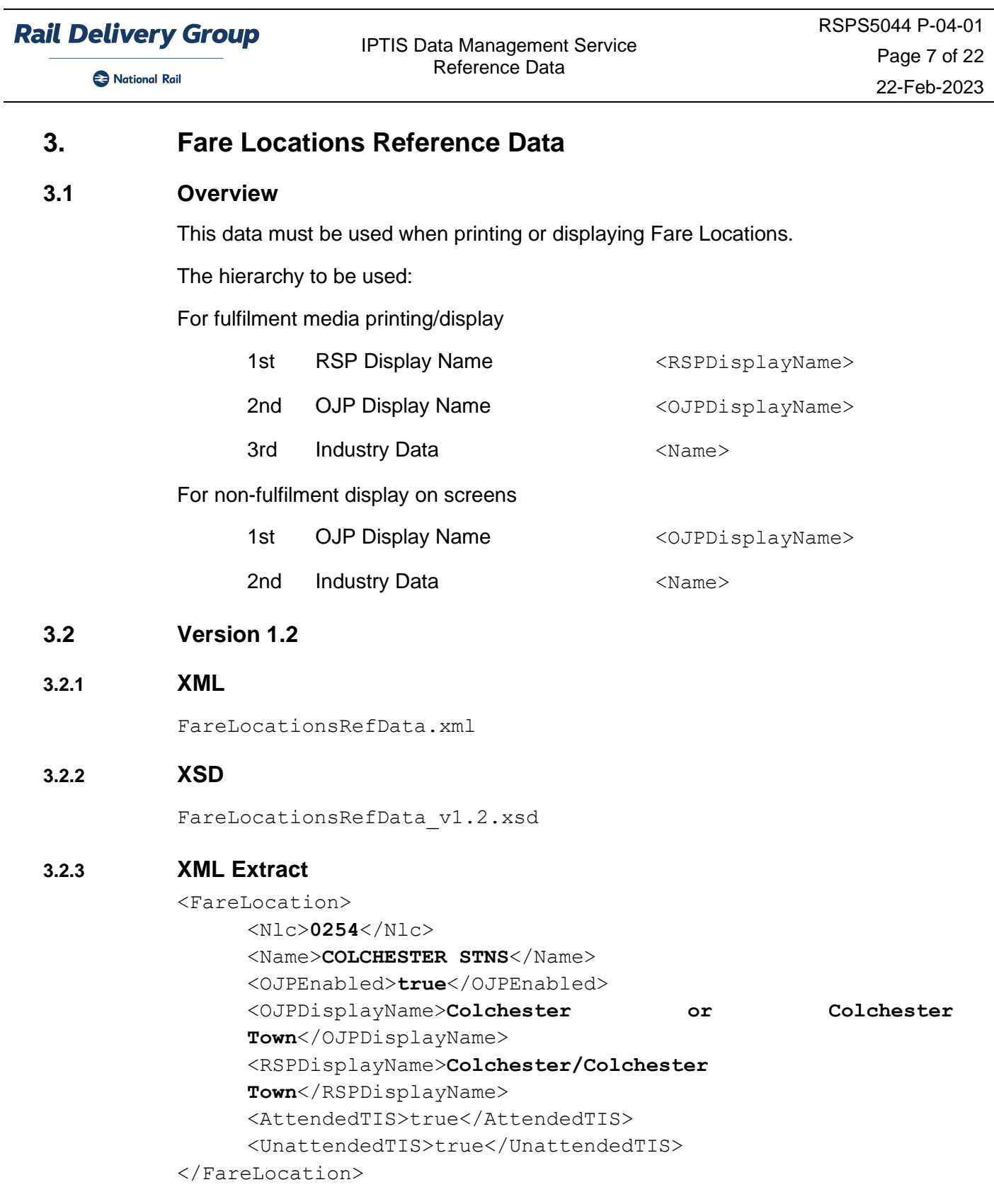

National Rail

IPTIS Data Management Service Reference Data

<span id="page-7-1"></span><span id="page-7-0"></span>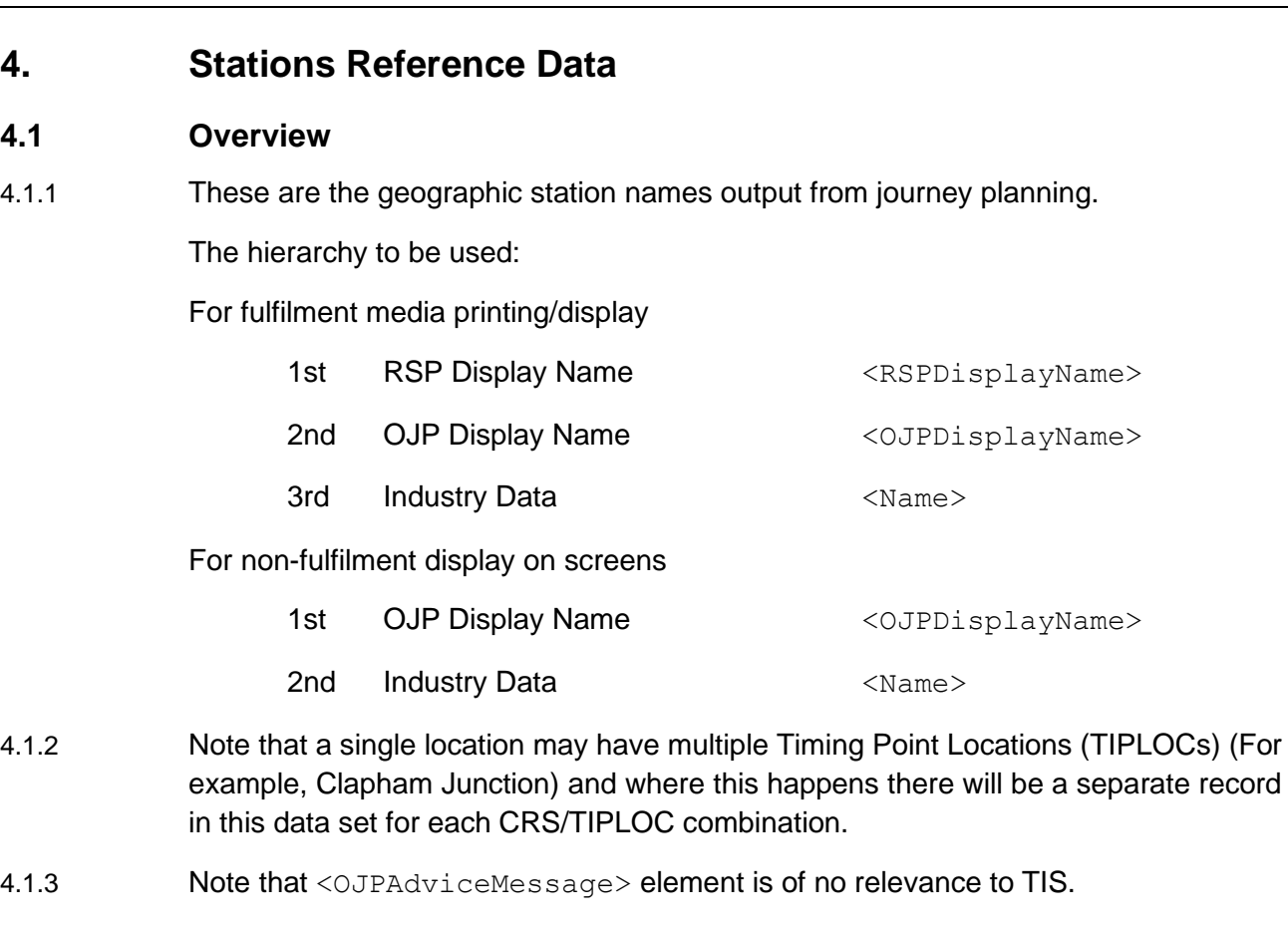

#### <span id="page-7-2"></span>**4.2 Version 1.2**

#### **4.2.1 XML**

StationsRefData.xml

#### **4.2.2 XSD**

StationsRefData\_v1.2.xsd

#### **4.2.3 XML Extract**

<Station>

```
<Nlc>3579</Nlc> 
     <Name>Devonport</Name> 
     <Tiploc>DEVNPRT</Tiploc> 
     <CRS>DPT</CRS> 
     <OJPEnabled>true</OJPEnabled> 
     <OJPDisplayName>Devonport (Devon)</OJPDisplayName>
     <OJPAdviceMessage /> 
     <RSPDisplayName /> 
     <AttendedTIS>true</AttendedTIS> 
     <UnattendedTIS>true</UnattendedTIS> 
</Station>
```
IPTIS Data Management Service Reference Data

#### National Rail

#### <span id="page-8-0"></span>**5. Fare Route Restrictions Reference Data**

#### <span id="page-8-1"></span>**5.1 Overview**

- 5.1.1 This data delivers more meaningful and simpler route descriptions.
- 5.1.2 The data contains Start Date and End Date information. The TIS derives which text to print by using the first valid date of outward travel for the product being fulfilled.

The hierarchy to be used:

For fulfilment media printing/display

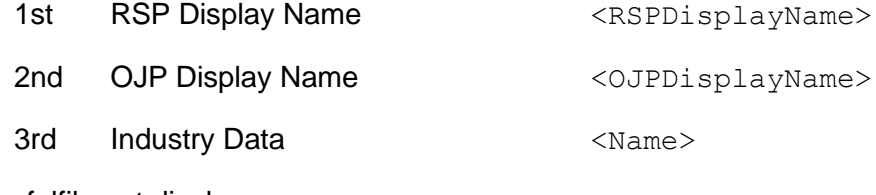

For non-fulfilment display on screens

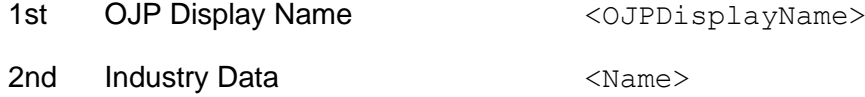

- <span id="page-8-2"></span>**5.2 Version 1.2**
- **5.2.1 XML**

FareRouteRestrictionsRefData.xml

#### **5.2.2 XSD**

FareRouteRestrictionsRefData\_v1.2.xsd

#### **5.2.3 XML Extract**

<FareRouteRestriction>

<Code>**00003**</Code>

<Name>**STRATFORD/LONDON**</Name> <Description>**STRATFORD/LONDON**</Description> <StartDate>**1996-11-14**</StartDate>

<EndDate>**2999-12-31**</EndDate>

<OJPDisplayName>

**Valid only for travel via (changing trains or passing through) Stratford or London Terminals.**

</OJPDisplayName>

<RSPDisplayName>

**Valid only for travel via Stratford or London Terminals**

</RSPDisplayName>

</FareRouteRestriction>

© Rail Settlement Plan Limited 2023

National Rail

## <span id="page-9-0"></span>**6. Ticket Types Reference Data**

#### <span id="page-9-1"></span>**6.1 Overview**

Provides a consistent set of data for Ticket Type information. Advice text is available for explanatory text to assist the seller and customer.

The hierarchy to be used:

For fulfilment media printing/display

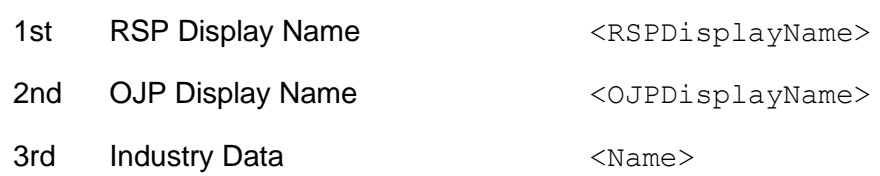

For non-fulfilment display on screens

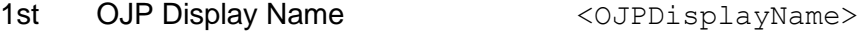

2nd Industry Data **Access 120 Manual** 

#### For Advice

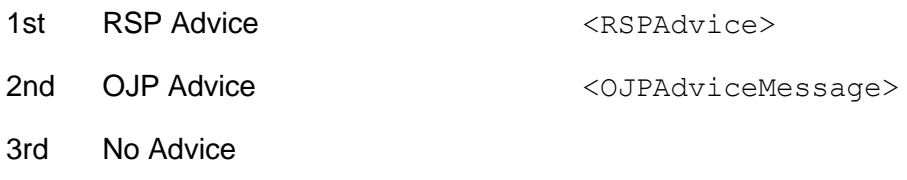

#### <span id="page-9-2"></span>**6.2 Version 1.2**

#### **6.2.1 XML**

TicketTypesRefData.xml

#### **6.2.2 XSD**

TicketTypesRefData\_v1.2.xsd

#### **6.2.3 XML Extract**

```
<TicketType>
```
<Code>**W1A**</Code> <Name>**ADVANCE 1ST**</Name> <OJPEnabled>true</OJPEnabled> <OJPDisplayName>**Advance Single (1st Class)**</OJPDisplayName> <OJPAdviceMessage /> <RSPDisplayName>**Advance Single 1st**</RSPDisplayName> <RSPAdvice /> <AttendedTIS>true</AttendedTIS> <UnattendedTIS>false</UnattendedTIS> </TicketType>

National Rail

IPTIS Data Management Service Reference Data

## <span id="page-10-2"></span><span id="page-10-1"></span><span id="page-10-0"></span>**7. Discount Schemes Reference Data 7.1 Overview** This contains the various discount schemes available. It includes both national and local schemes. The hierarchy to be used: For fulfilment media printing/display 1st RSP Display Name <RSPDisplayName> 2nd OJP Display Name <0JPDisplayName> 3rd Industry Data  $\langle$ Name> For non-fulfilment display on screens 1st OJP Display Name <0JPDisplayName> 2nd Industry Data **Access 120 Manual 7.2 Version 1.0 7.2.1 XML** RailcardsRefData.xml **7.2.2 XSD** RailcardsRefData\_v1.2.xsd **7.2.3 XML Extract** <Railcard> <Name>**WEST HIGHLAND RAILCD**</Name> <Code>**WHC**</Code> <OJPEnabled>false</OJPEnabled> <OJPDisplayName>**Highland Railcard : West Scotland**</OJPDisplayName> <RSPDisplayName>**West Highland Railcard**</RSPDisplayName> <AttendedTIS>true</AttendedTIS> <UnattendedTIS>true</UnattendedTIS> </Railcard>

National Rail

## <span id="page-11-0"></span>**8. Fare Group Permitted Stations Reference Data**

For ease of reading, for the purposes of this section a FareGroupNlc / FareLocationNlc / RouteCode / StartDate / EndDate combination will be referred to as a "Group Flow".

#### <span id="page-11-1"></span>**8.1 Overview**

- 8.1.1 This data maps fare groups to specific origins / destinations. It is provided to enable TIS to *inform* customers, for a given fare, which specific group members the fare is valid for.
- 8.1.2 The data is reversible, so that permitted stations listed for a Group Flow are valid for tickets from the FareLocationNlc to the FareGroupNlc *or* for tickets from the FareGroupNlc to the FareLocationNlc.
- 8.1.3 For all fare groups *except* London Terminals (1072), if no Fare Group Permitted Stations data is supplied for a Group Flow, then the TIS can inform customers that fares on that flow are valid to *all* members of the group.
- 8.1.4 For London Terminals (1072), if no Fare Group Permitted Stations data is supplied for a Group Flow then no information is available regarding which stations (within the London Terminals fare group) the fare is valid to/from. i.e. the customer should be informed that no information is available as to which London Terminals the ticket is valid to/from and warned they may wish to check before purchase/travel, rather than the journey be marked as invalid in any way.
- 8.1.5 When a journey starts at a station which is part of a Group Station, it must be clear that the first rail leg of the journey has to be made on National Rail services from a valid station within the group.

When a journey finishes at a station which is part of a Group Station, it must be clear that the last rail leg of the journey has to be made on National Rail services to a valid station within the group.

When a journey both starts and ends at a station which is part of a Group Station, it must be clear that both the first rail leg and last rail leg of the journey have to be made on National Rail services.

#### <span id="page-11-2"></span>**8.2 Version 1.0**

#### **8.2.1 XML**

FareGroupPermittedStations\_v1.0.xml

#### **8.2.2 XSD**

FareGroupPermittedStations v1.0.xsd

#### IPTIS Data Management Service Reference Data

National Rail

#### **8.2.3 XML Extract**

```
<PermittedStations 
       FareGroupNlc="1072" FareLocationNlc="6836" RouteCode="00000" 
       StartDate="2015-08-27" EndDate="2999-12-31">
       <Crs>LST</Crs>
</PermittedStations>
<PermittedStations 
      FareGroupNlc="0259" FareLocationNlc="0375" RouteCode="00000" 
       StartDate="2017-01-02" EndDate="2999-12-31">
       <Crs>EBR</Crs>
        <Crs>EBT</Crs>
</PermittedStations>
<PermittedStations 
       FareGroupNlc="0259" FareLocationNlc="0375" RouteCode="00411" 
       StartDate=
       "2017-01-02" EndDate="2999-12-31">
        <Crs>EBR</Crs>
        <Crs>EBT</Crs>
</PermittedStations>
```
#### **8.2.4 Notes**

Note this reference data extends and supersedes the Fare Group Location Associations Reference Data (which in turn extended and superseded the London Terminals Reference Data).

Diagrammatically this can be expressed as:

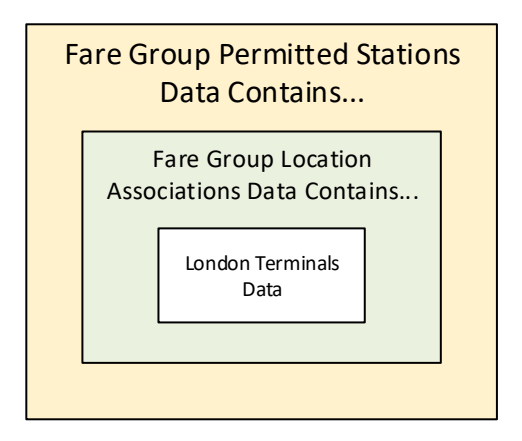

National Rail

#### **8.2.5 Worked Examples**

For the avoidance of doubt, wording in these worked examples is for *indicative* purposes only. RDG does not mandate how TIS present Fare Group Permitted Stations Data, only that when presented it is accurate (i.e., reflects the supplied data feed).

#### **8.2.5.1 Example 1 – location to group**

Assume Fare Group Permitted Stations data specifies the following:

```
<PermittedStations 
      FareGroupNlc="0429" FareLocationNlc="1534" 
      RouteCode="00000" 
      StartDate="2018-05-21" EndDate="2999-12-31">
      <Crs>DCH</Crs>
</PermittedStations>
```
For an "Any Permitted" ticket printed as "Leagrave to Dorchester Stations" (or vice versa), this data allows a TIS to inform users that:

"*This ticket is only valid between Leagrave and Dorchester South. It is not valid between Leagrave and Dorchester West. The last rail leg of the journey must be made on National Rail services.*"

#### **8.2.5.2 Example 2 – group to group, both specified**

Assume Fare Group Permitted Stations data specifies the following:

```
<PermittedStations 
      FareGroupNlc="0438" FareLocationNlc="1072" 
      RouteCode="00129" 
      StartDate="2018-05-21" EndDate="2999-12-31">
      <Crs>DGT</Crs>
      <Crs>MAN</Crs>
      <Crs>MCO</Crs>
</PermittedStations>
<PermittedStations 
      FareGroupNlc="1072" FareLocationNlc="0438" 
      RouteCode="00129" 
      StartDate="2018-05-21" EndDate="2999-12-31">
      <Crs>KGX</Crs>
      <Crs>LST</Crs>
      <Crs>MOG</Crs>
      <Crs>OLD</Crs>
      <Crs>STP</Crs>
</PermittedStations>
```
For a "via Chesterfield" ticket printed as "Manchester Stations to London Terminals" (or vice versa), this data allows a TIS to inform users that:

"*This ticket is only valid between Deansgate or Manchester Piccadilly or Manchester Oxford Road and London Kings Cross or London Liverpool Street or Moorgate or Old Street or London Saint Pancras International. It is not valid between any other* 

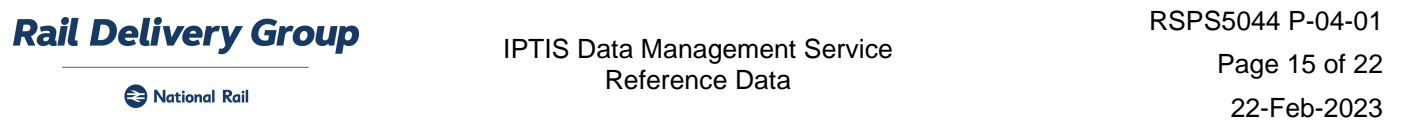

*Manchester and London stations. The first and last rail leg of the journey must be made on National Rail services."*

#### **8.2.5.3 Example 3 – group to group, one specified**

Assume Fare Group Permitted Stations data specifies the following:

```
<PermittedStations 
      FareGroupNlc="0411" FareLocationNlc="0254"
      RouteCode="00000" 
      StartDate="2018-05-21" EndDate="2999-12-31">
      <Crs>SOV</Crs>
</PermittedStations>
```
For an "Any Permitted" ticket printed as "Colchester Stations to Southend Stations" (or vice versa), this data allows a TIS to inform users that:

"*This ticket is only valid between Colchester or Colchester Town and Southend Victoria. It is not valid between Colchester or Colchester Town and Southend Central. The first and last rail leg of the journey must be made on National Rail services."*

National Rail

IPTIS Data Management Service Reference Data

## <span id="page-15-0"></span>**9. Group Location NLC to CRS Reference Data**

#### <span id="page-15-1"></span>**9.1 Overview**

This contains Group Location NLC to CRS code mappings. This data is required to produce some e-tickets, where CRS codes are mandatory fields for all locations.

#### <span id="page-15-2"></span>**9.2 Version 1.0**

#### **9.2.1 XML**

Group Location NLC TO CRS CODE Mapping.xml

#### **9.2.2 XSD**

group\_locations.xsd

#### **9.2.3 XML Extract**

<group\_locations xmlns="http://www.rdg.co.uk/schema/groupnlctocrs" > <location nlc="**0254**" crs="**CCL**" /> <location nlc="**0258**" crs="**CAF**" /> <location nlc="**0259**" crs="**EDE**" /> <location nlc="**0260**" crs="**FBO**" /> <location nlc="**0262**" crs="**PNG**" /> <location nlc="**0438**" crs="**MCR**" /> <location nlc="**0440**" crs="**POS**" /> <location nlc="**0441**" crs="**NWK**" /> <location nlc="**0443**" crs="**TYM**" /> <location nlc="**0444**" crs="**WAK**" /> <location nlc="**0445**" crs="**WRG**" /> <location nlc="**0446**" crs="**WIG**" /> <location nlc="**0447**" crs="**WRC**" /> <location nlc="**0449**" crs="**CYD**" /> <location nlc="**1072**" crs="**LON**" /> <location nlc="**1780**" crs="**BOO**" /> <location nlc="**4452**" crs="**THK**" /> <location nlc="**5564**" crs="**LAT**" /> <location nlc="**7468**" crs="**TIB**" /> <location nlc="**7934**" crs="**BCR**" /> <location nlc="**H584**" crs="**LHR**" /> <location nlc="**M190**" crs="**BLF**" /> . .

</group\_locations>

National Rail

## <span id="page-16-0"></span>**10. Fare Group Members Reference Data**

#### <span id="page-16-1"></span>**10.1 Overview**

- 10.1.1 This data provides information on which Fare Locations are within a Fare Group. For example, NLC 0254, 'Colchester or Colchester Town' contains location NLCs 6853, 'Colchester Town' and 6861, 'Colchester'.
- 10.1.2 This data is derived from RSPS5045: 'Fares and Associated Data Feed Interface Specification' – any user already consuming location data from RSPS5045 can ignore this dataset.

#### <span id="page-16-2"></span>**10.2 Version 1.0**

#### **10.2.1 XML**

FareGroupMembers\_v1.0.xml

#### **10.2.2 XSD**

FareGroupMembers\_v1.0.xsd

#### **10.2.3 XML Extract**

<FareGroup> <Nlc>**0254**</Nlc> <FareLocation> <Nlc>**6853**</Nlc> </FareLocation> <FareLocation> <Nlc>**6861**</Nlc> </FareLocation> </FareGroup> <FareGroup> <Nlc>**0258**</Nlc> <FareLocation> <Nlc>**5047**</Nlc> </FareLocation> <FareLocation> <Nlc>**5077**</Nlc> </FareLocation> </FareGroup>

National Rail

IPTIS Data Management Service Reference Data

## <span id="page-17-0"></span>**11. Rail Rovers Reference Data**

#### <span id="page-17-1"></span>**11.1 Overview**

Contains customer friendly display name data for the 'active' Rovers and Rangers. It includes both national and local schemes.

The hierarchy to be used:

For fulfilment media printing/display

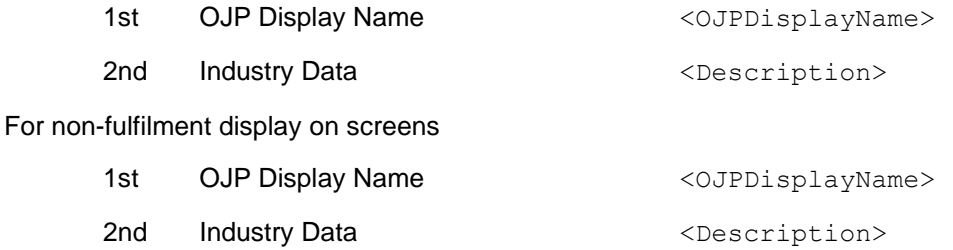

#### <span id="page-17-2"></span>**11.2 Version 1.0**

#### **11.2.1 XML**

RailRoversRefData\_v1.0.xml

#### **11.2.2 XSD**

RailRoversRefData\_v1.0.xsd

#### **11.2.3 XML Extract**

```
<RailRover>
     <Code>14R</Code>
     <Description>ALL LINE ROVER 14DAY </Description>
     <OJPEnabled>false</OJPEnabled>
     <OJPDisplayName>All Line Rover 14 Days</OJPDisplayName>
</RailRover>
```
Note: The <Description> element may contain trailing spaces as per the example above. Trailing spaces should be removed when used.

<span id="page-18-1"></span><span id="page-18-0"></span>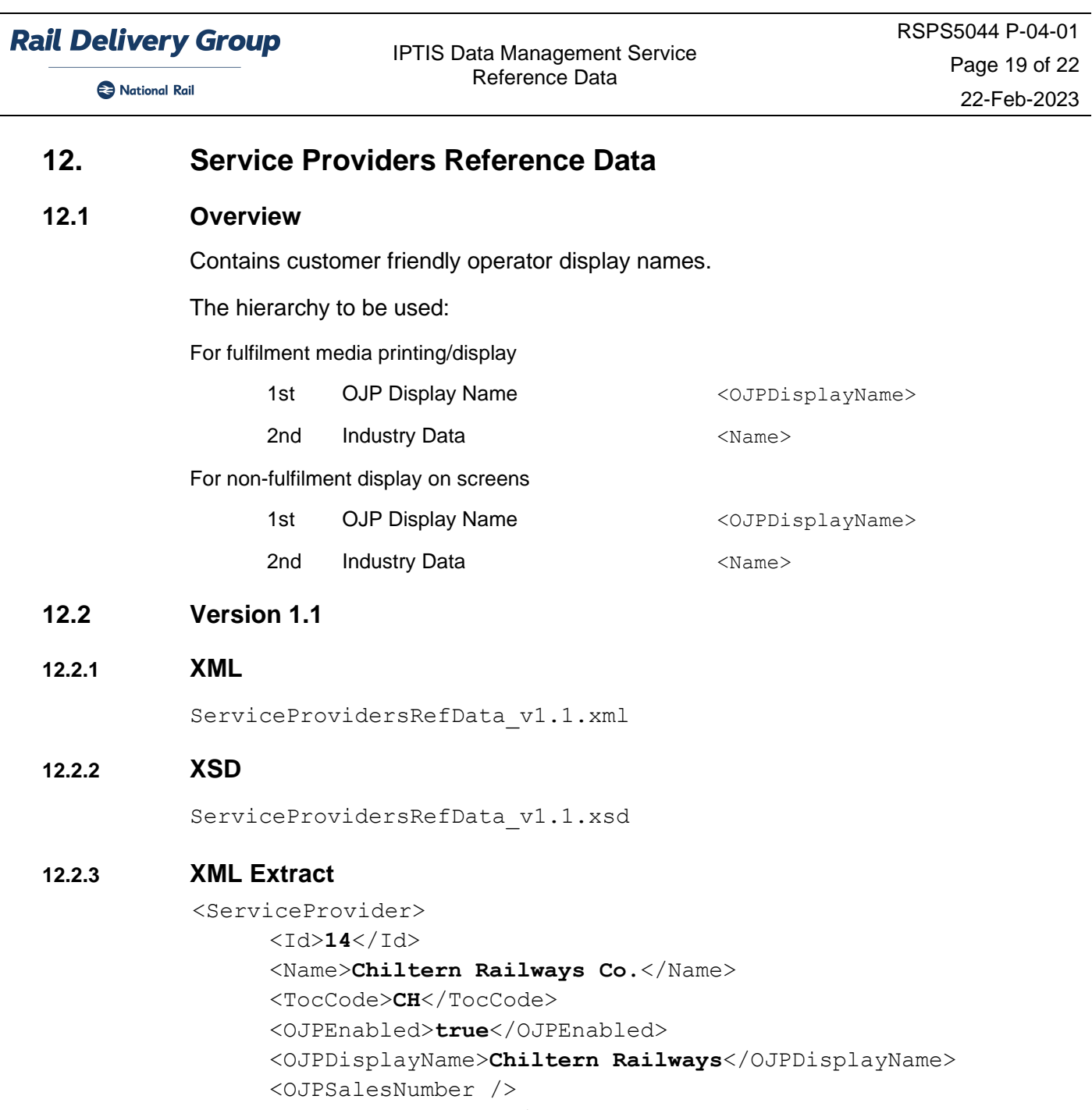

<span id="page-18-2"></span><OJPKnowledgeBase />

</ServiceProvider>

Note: The <OJPSalesNumber> and <OJPKnowledgeBase> elements are not maintained and should be ignored. The <Id> element is specific to IDMS and can either be ignored or user as a unique key for the Service Provider. The <TocCode> element will also be unique for each Service Provider entry.

National Rail

## <span id="page-19-0"></span>**13. Fixed Links Reference Data**

#### <span id="page-19-1"></span>**13.1 Overview**

- 13.1.1 Defines NRE added fixed links to/from Zone1/DLR locations to help with origin and destination journey planning.
- 13.1.2 Whilst this feed does not include the RSP fixed links, the format is designed to closely align with the Additional Fixed Link File format specified in RSPS5046: 'Timetable Information Data Feed Interface Specification' v03-00 and above, to enable users to easily merge the two sources of fixed links together.

#### <span id="page-19-2"></span>**13.2 Version 1.0**

#### **13.2.1 XML**

FixedLinks\_v1.0.xml

#### **13.2.2 XSD**

FixedLinks\_v1.0.xsd

National Rail

IPTIS Data Management Service Reference Data

## **13.2.3 XML Extract** <FixedLink>

<Origin> <CRS>**1DA**</CRS> <Name>**Tower Gateway**</Name> <Nlc>**DL27**</Nlc> </Origin> <Destination> <CRS>**SRA**</CRS> <Name>**Stratford (London)**</Name> <Nlc>**6969**</Nlc> <Tiploc>**STFD**</Tiploc> </Destination> <TransportMode>**TRANSFER**</TransportMode> <StartDate>**2010-10-01**</StartDate> <EndDate>**2999-12-31**</EndDate> <StartTime>**00:00**</StartTime> <EndTime>**05:29**</EndTime> <DaysOfWeek> <Day>**Mon**</Day> <Day>**Tue**</Day> <Day>**Wed**</Day> </DaysOfWeek> <DaysMask>**1110000**</DaysMask> <Duration>**60**</Duration> <Priority>**4**</Priority> <LondonZones> <MinZone>**1**</MinZone> <MaxZone>**3**</MaxZone> </LondonZones> <AdviceMessage>**During times when the London Underground and Docklands Light Railway Network are closed customers are advised to use either Taxis or the Night Bus Network to** 

**continue their journey.**</AdviceMessage>

</FixedLink>

IPTIS Data Management Service Reference Data

National Rail

#### **13.2.4 Notes**

- 13.2.4.1 The <CRS> elements may contain 'dummy' CRS codes. These dummy CRS codes contain digits whereas 'real' CRS codes do not. For example, 1DA in the above XML is a dummy CRS code. These are used by NRE to identify DLR locations. <TIPLOC> elements are not provided if the <CRS> element is a dummy.
- 13.2.4.2 The <Nlc> elements may also contain 'dummy' Nlc codes. These dummy Nlc codes contain two characters followed by two digits whereas 'real' Nlc codes do not. For example, DL27 in the above XML is a dummy Nlc code. These are used by NRE to identify DLR locations.
- 13.2.4.3 The <TransportMode> currently supports the following options, although more may be added over time:
	- Bus
	- **Train**
	- **Ferry**
	- Walk
	- **Underground**
	- Taxi
	- Metro
	- Tramlink
	- Transfer (means 'make your own way')
	- Tram
	- DLR
	- DLR/Tube (combination of DLR and Underground services)
	- Walk/Tube (combination of walking and Underground services)
	- Walk/DLR (combination of walking and DLR services)
	- Walk/Tube/DLR (combination of walking, DLR and Underground services)
- 13.2.4.4 The file provides details of applicable days in two forms to support different users.
	- The  $\langle$ DaysOfWeek> contains a list of up to seven applicable  $\langle$ Day> elements specifying each applicable day using the stand 3-character abbreviation (e.g. Mon, Tue, etc.).
	- The <DaysMask> element specifies the *same* information using 7 consecutive digits which can be set to either 0 (not applicable to that day) or 1 (applicable to that day), for days Monday to Sunday respectively.
- 13.2.4.5 <Duration> contains the duration of the Fixed Link as the number of Minutes.
- 13.2.4.6 Where more than one link joins a pair of stations on a given day/time, then the choice of which link should be used in a journey is determined by the <Priority> element where 1 is the lowest priority.
- 13.2.4.7 The <LondonZones> provides details of the travelcard zones covered by the Fixed Link.

The <AdviceMessage> contains a customer friendly description of the recommended travel route (during normal operation) between the specified origin and destination.

End.